## **OPIS PRZEDMIOTU ZAMÓWIENIA – SPECYFIKACJA TECHNICZNA**

Zadanie 1. Dostawa komputerowych stacji roboczych. Zadanie 2. Dostawa sprzętu komputerowego i licencji oprogramowania.

# **Spis treści**

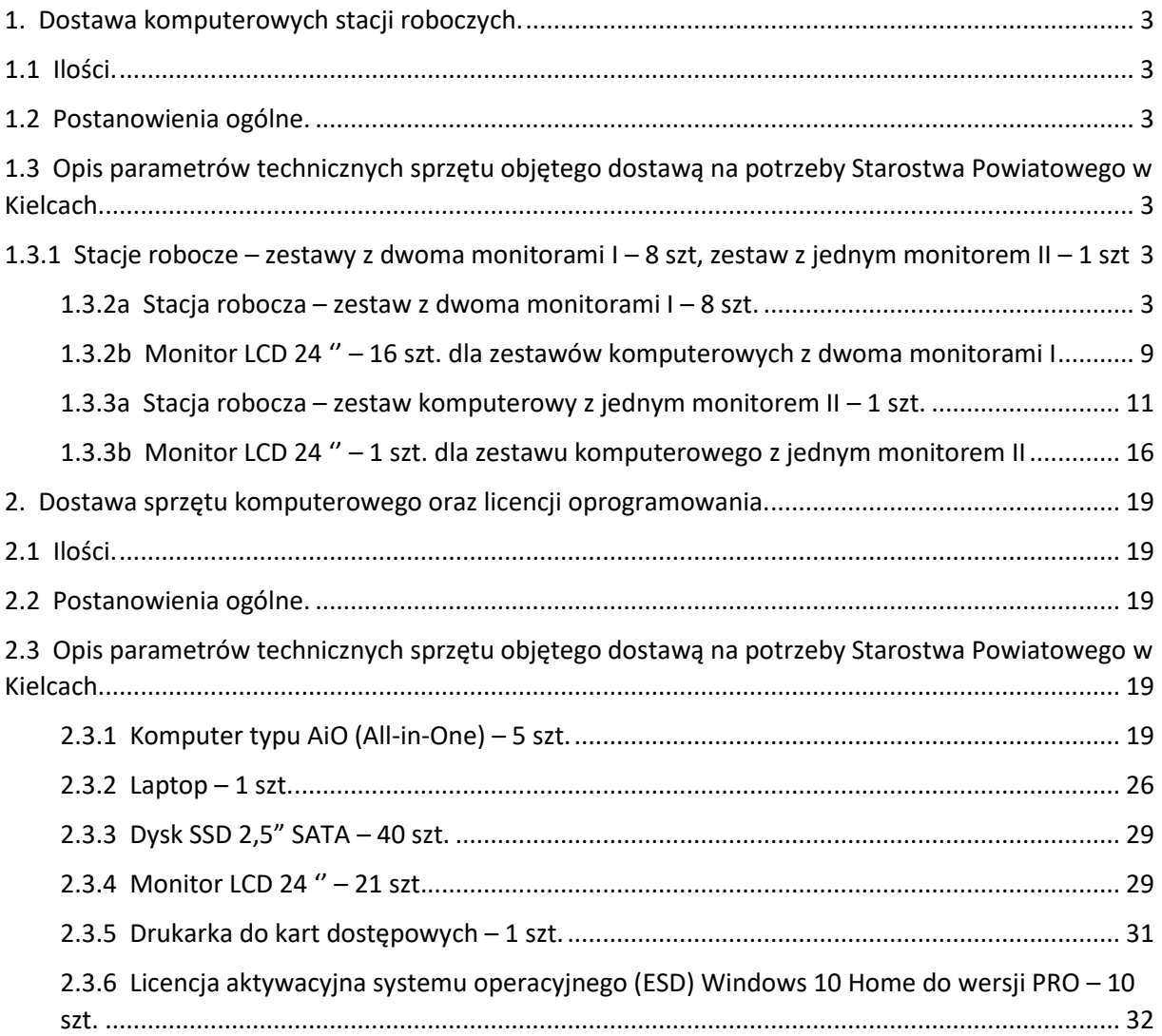

#### <span id="page-2-0"></span>**1. Dostawa komputerowych stacji roboczych.**

#### <span id="page-2-1"></span>**1.1 Ilości.**

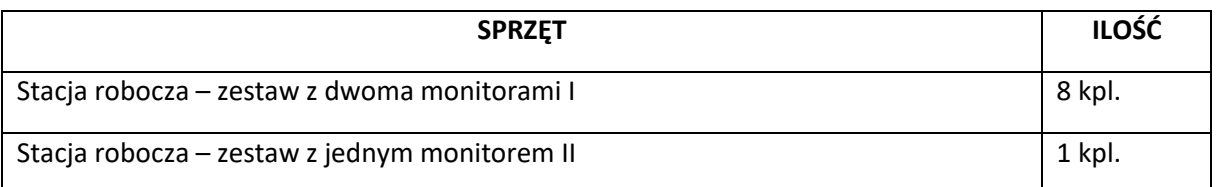

#### <span id="page-2-2"></span>**1.2 Postanowienia ogólne.**

Przedmiotem niniejszego zamówienia jest dostawa sprzętu komputerowego, oprogramowania typu OEM przypisanego do tego sprzętu komputerowego. Dostawa sprzętu komputerowego oraz licencji obejmuje wyspecyfikowane poniżej elementy.

Postępowanie prowadzone jest w formie zadania, którym jest dostawa wszystkich wymaganych przez Zamawiającego komponentów sprzętu komputerowego.

Zamawiający wymaga: fabrycznie nowych licencji oprogramowania (OEM) nieużywanego oraz nieaktywowanego nigdy wcześniej na innym urządzeniu, dostarczenia oprogramowania wraz ze stosownymi, oryginalnymi atrybutami legalności, na przykład z tzw. naklejkami GML (Genuine Microsoft Label) lub inną formą uwiarygodniania oryginalności wymaganą przez producenta oprogramowania.

W momencie odbioru zamawiający przewiduje możliwość zastosowania procedury sprawdzającej legalność dostarczonego oprogramowania. Ponadto zamawiający dopuszcza możliwość przeprowadzenia weryfikacji oryginalności dostarczonych programów komputerowych u Producenta oprogramowania w przypadku wystąpienia wątpliwości co do jego legalności.

<span id="page-2-3"></span>**1.3 Opis parametrów technicznych sprzętu objętego dostawą na potrzeby Starostwa Powiatowego w Kielcach.**

<span id="page-2-4"></span>**1.3.1 Stacje robocze – zestawy z dwoma monitorami I – 8 kpl., zestaw z jednym monitorem II – 1 kpl.**

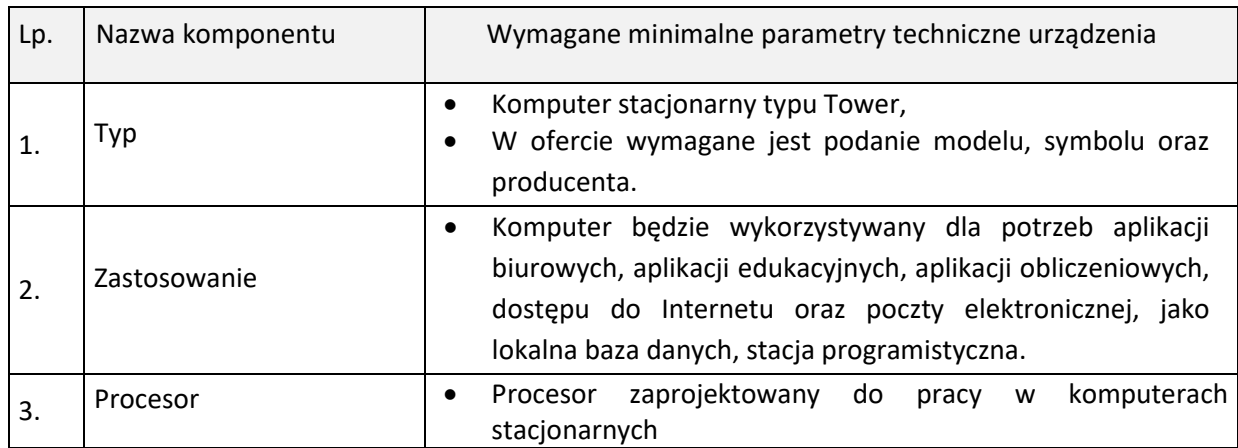

<span id="page-2-5"></span>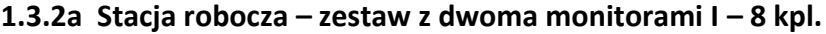

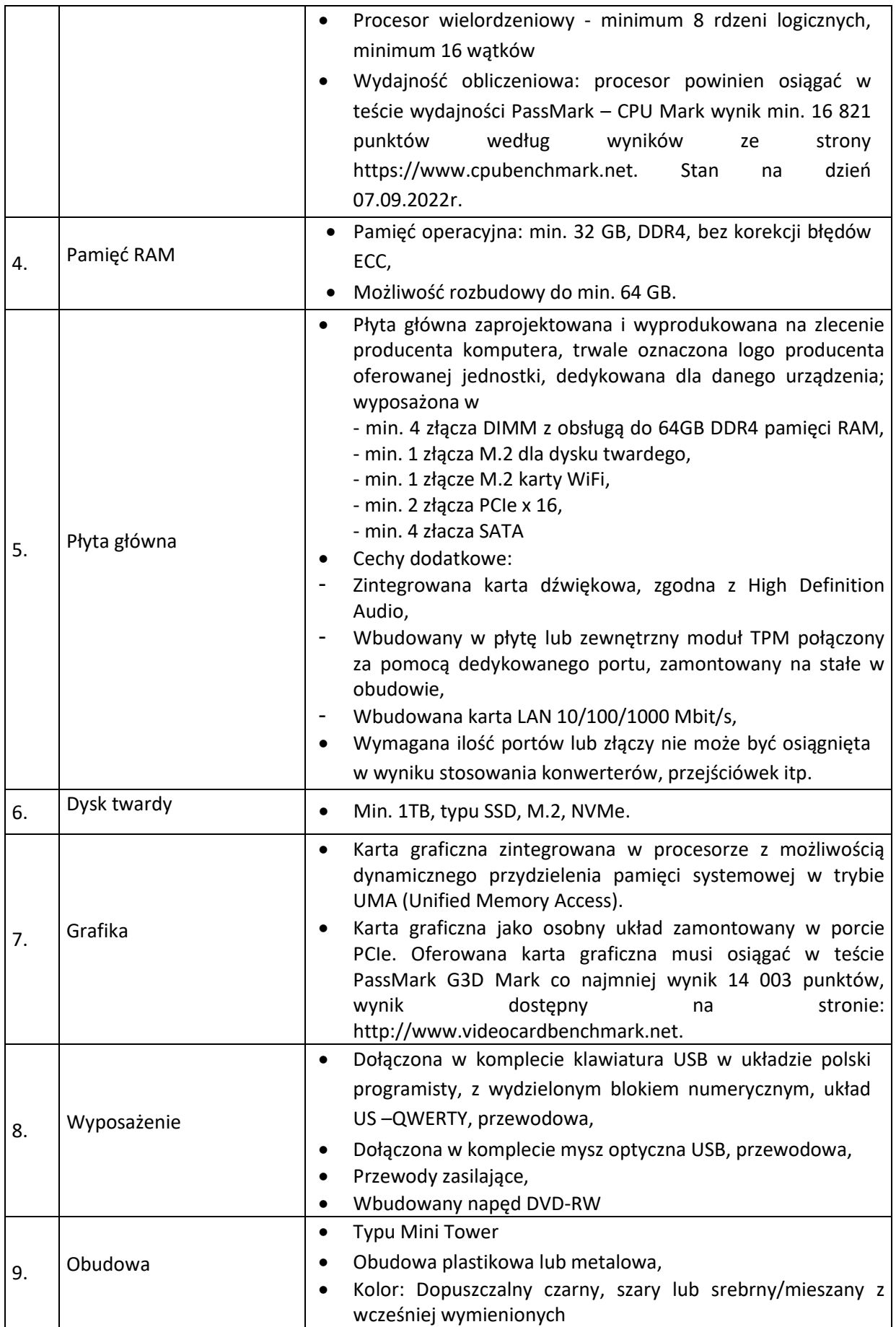

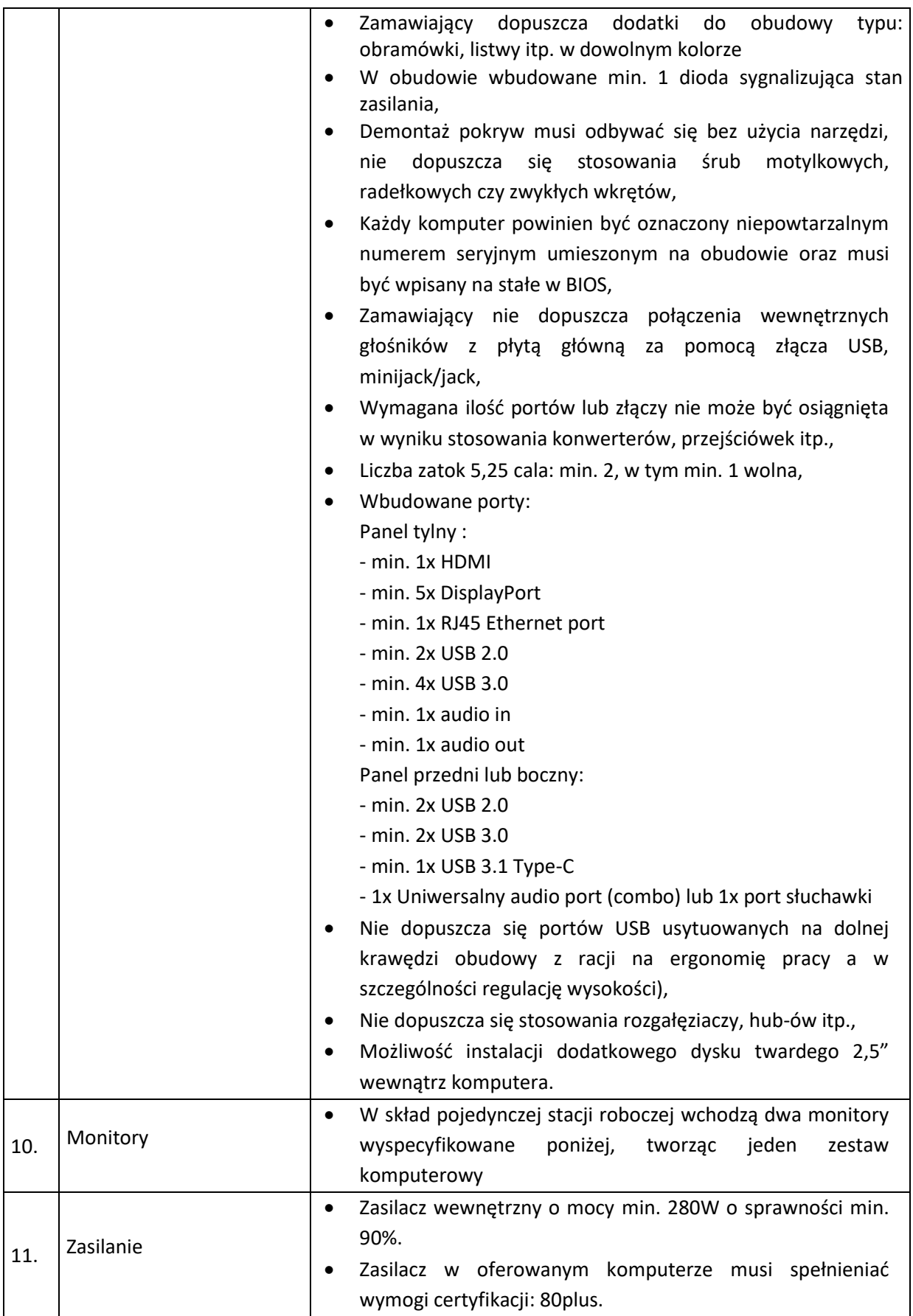

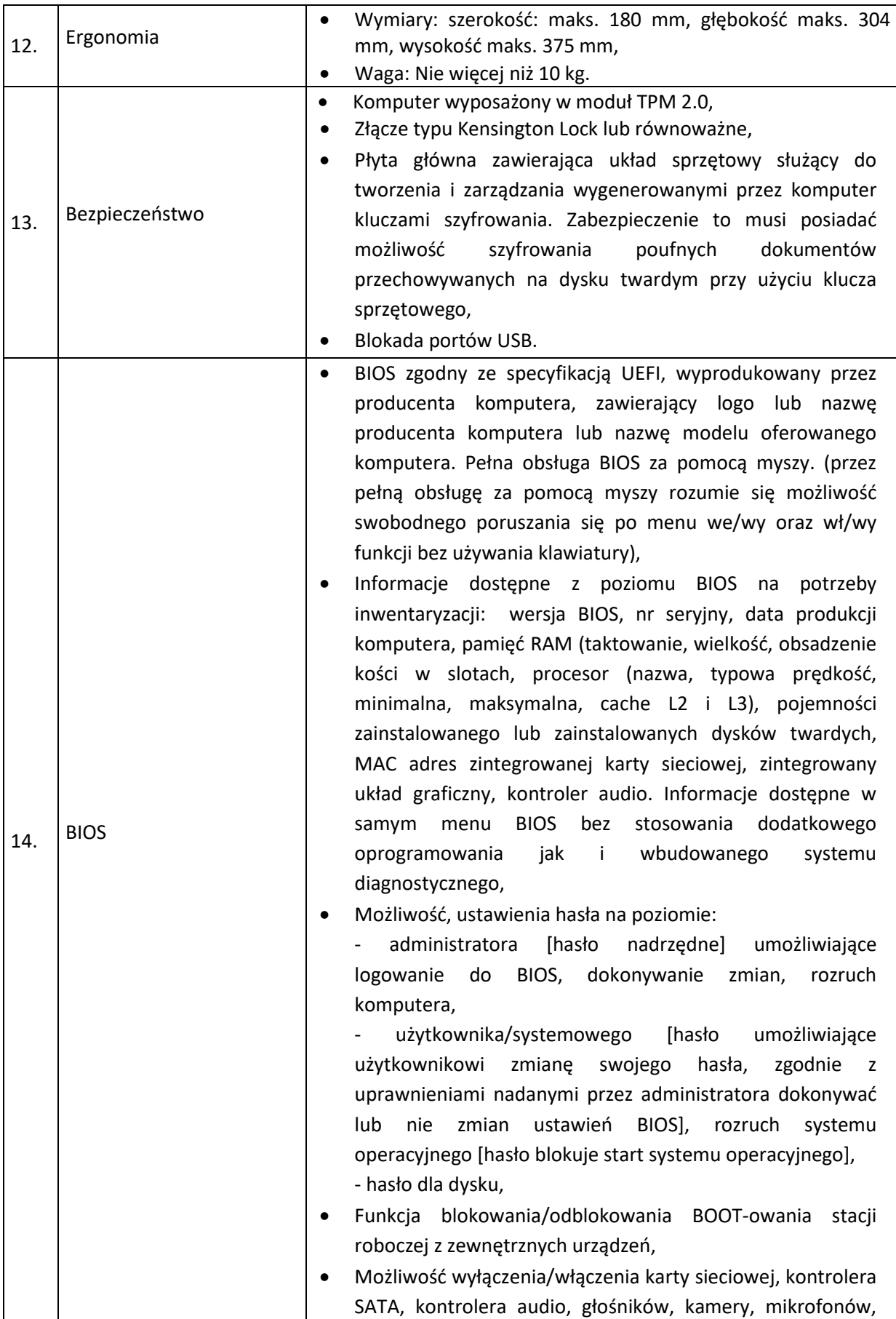

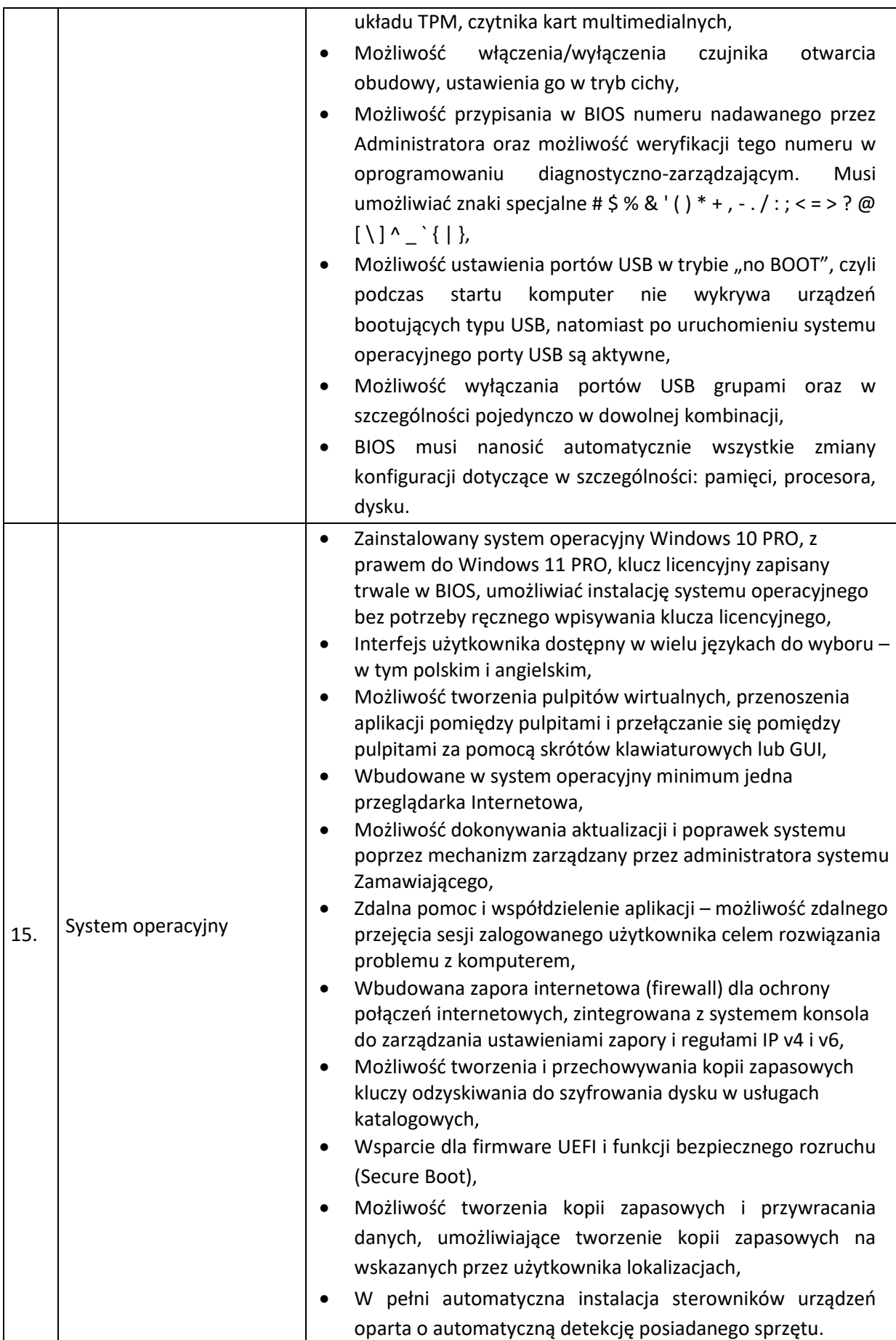

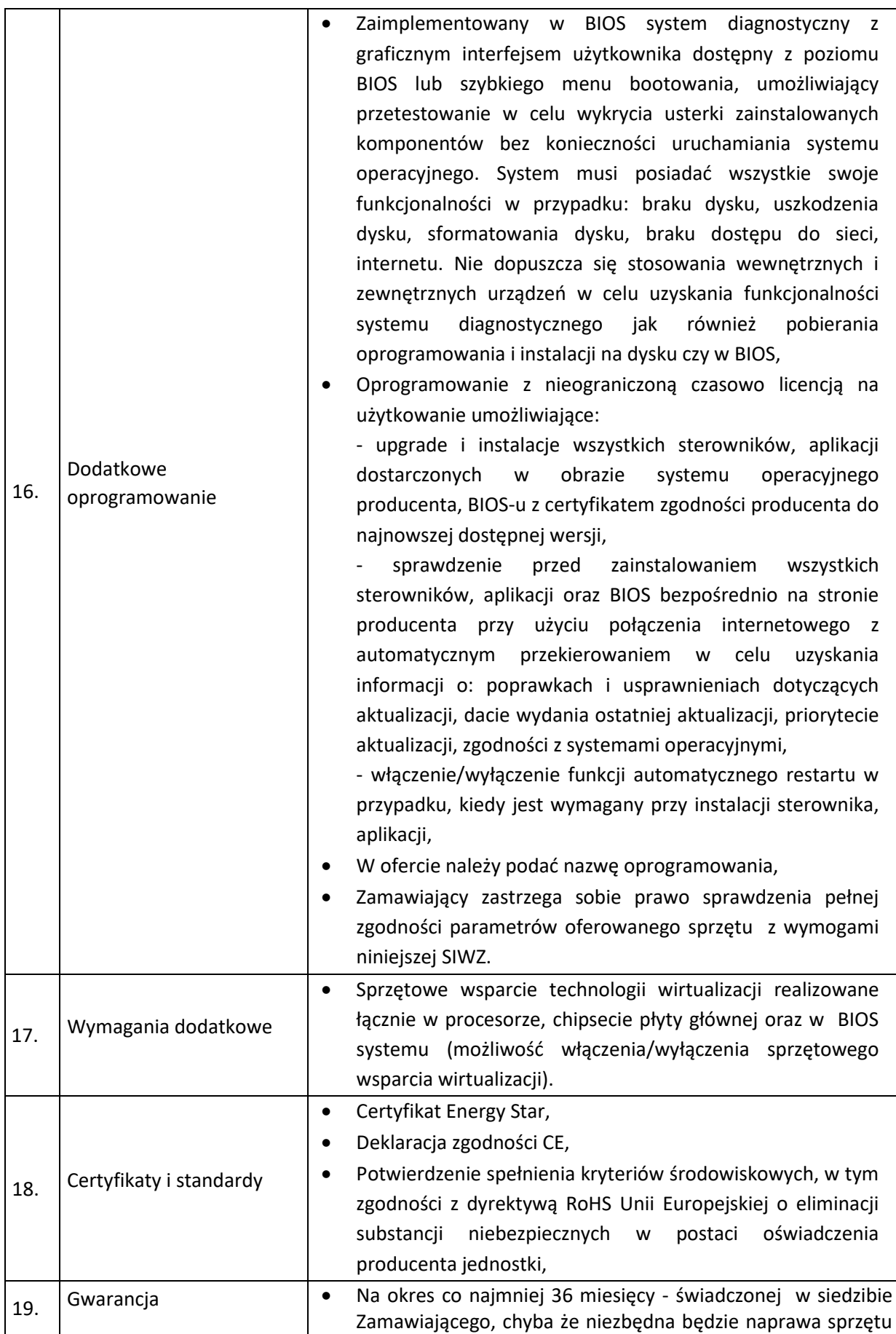

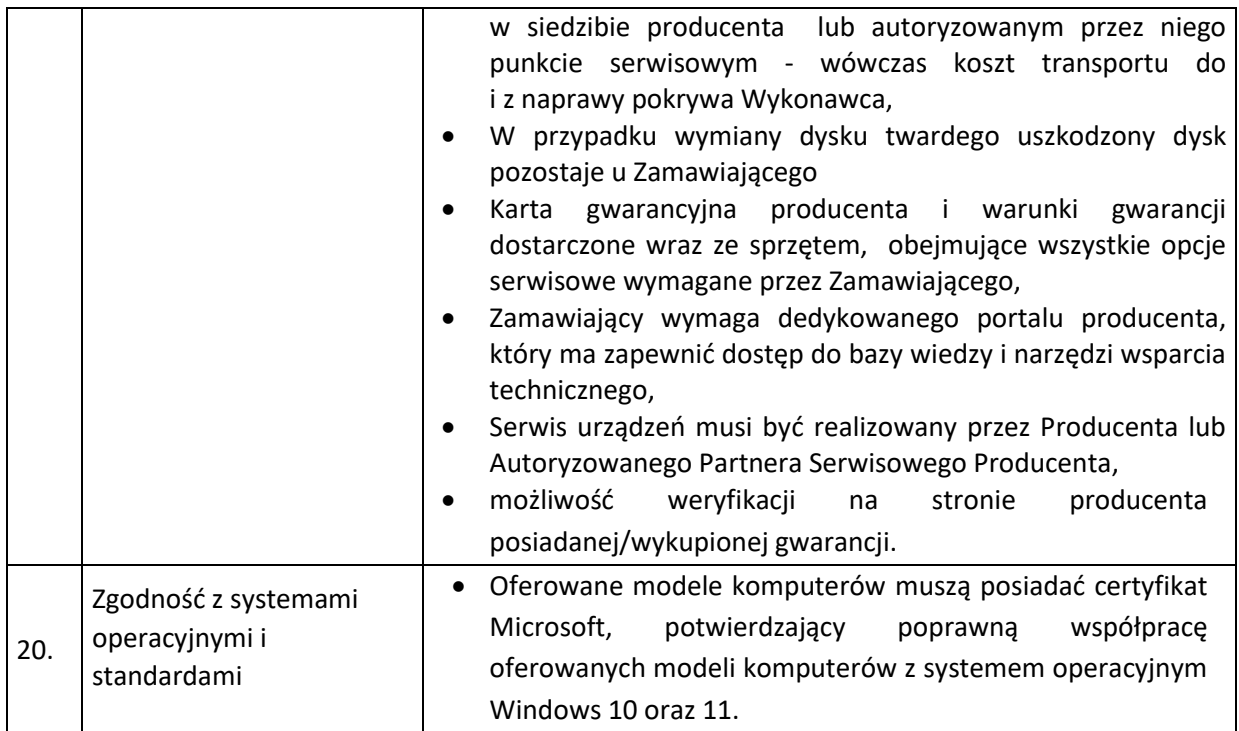

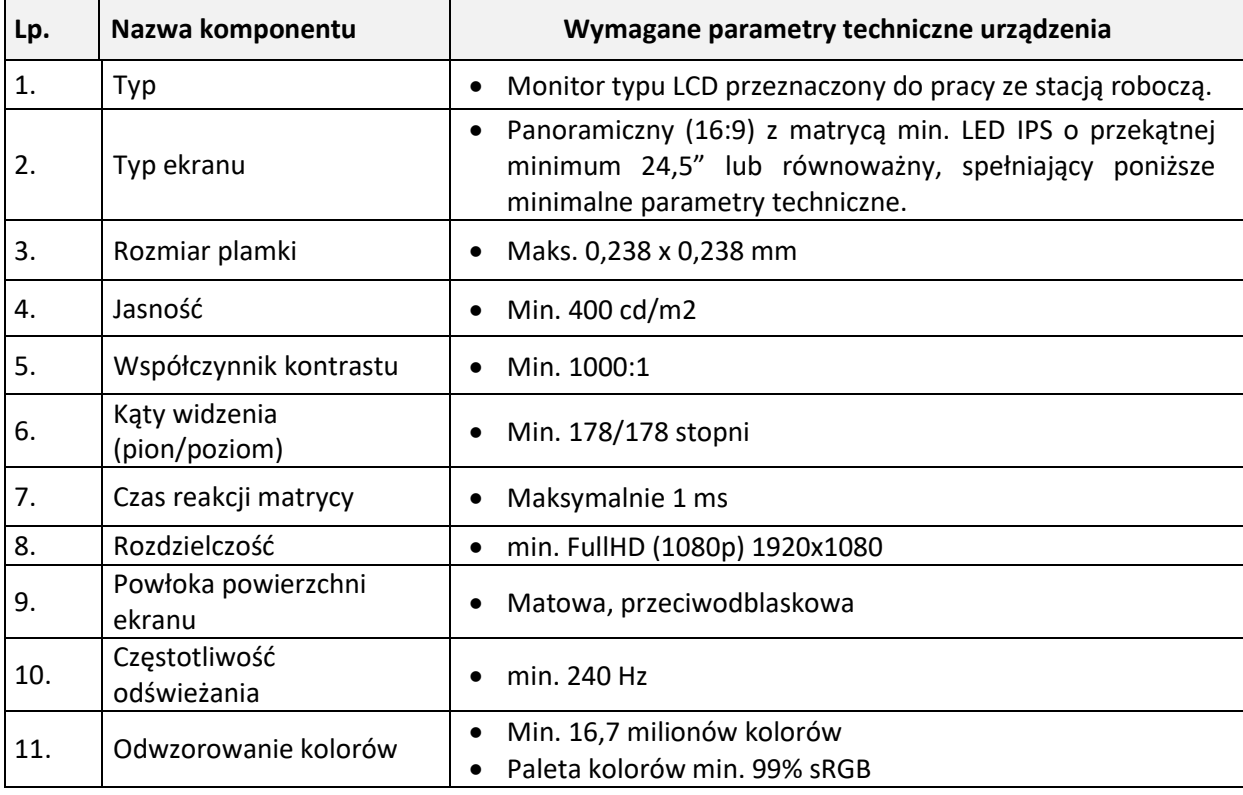

## <span id="page-8-0"></span>**1.3.2b Monitor LCD 24 '' – 16 szt. dla zestawów komputerowych z dwoma monitorami I**

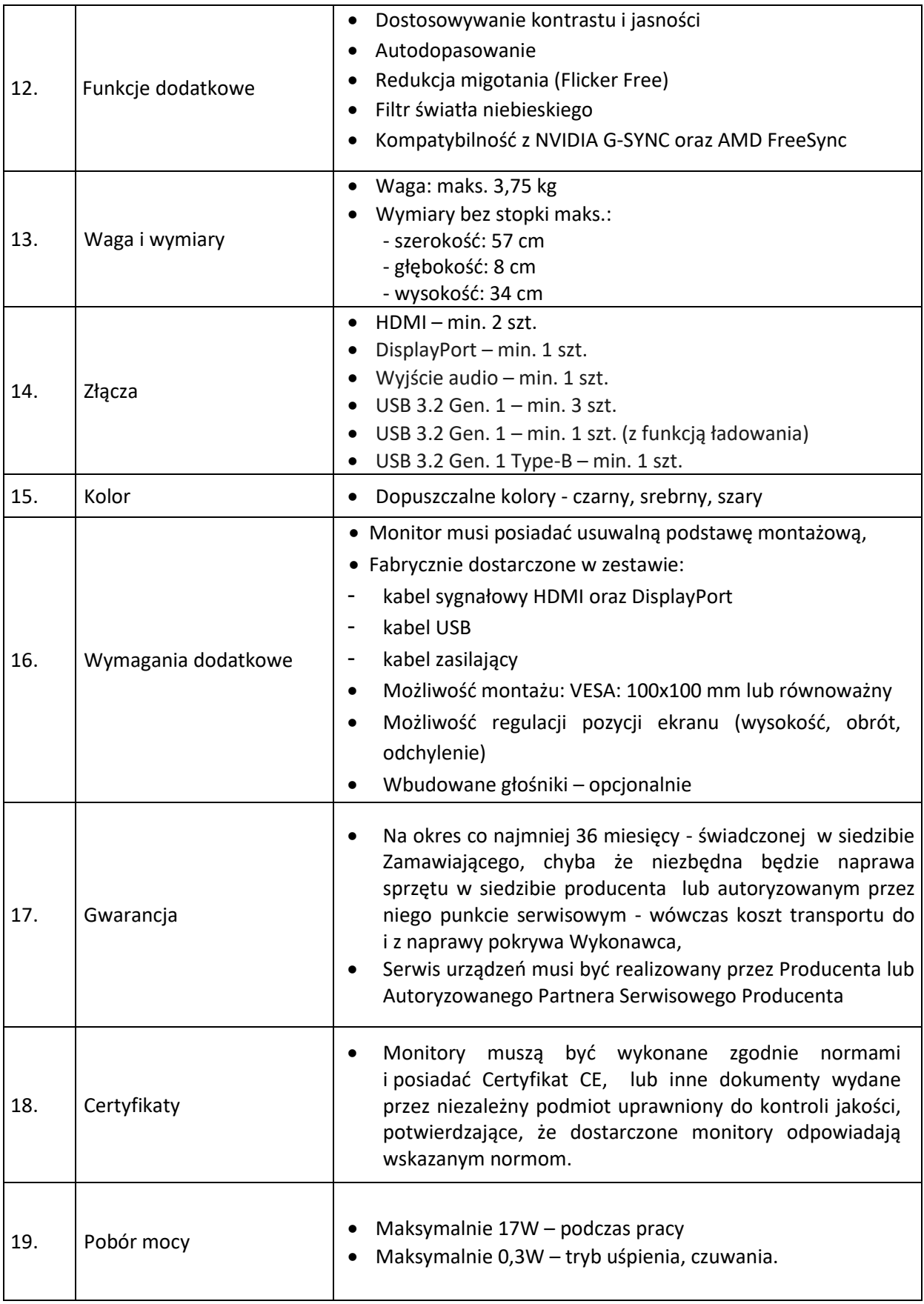

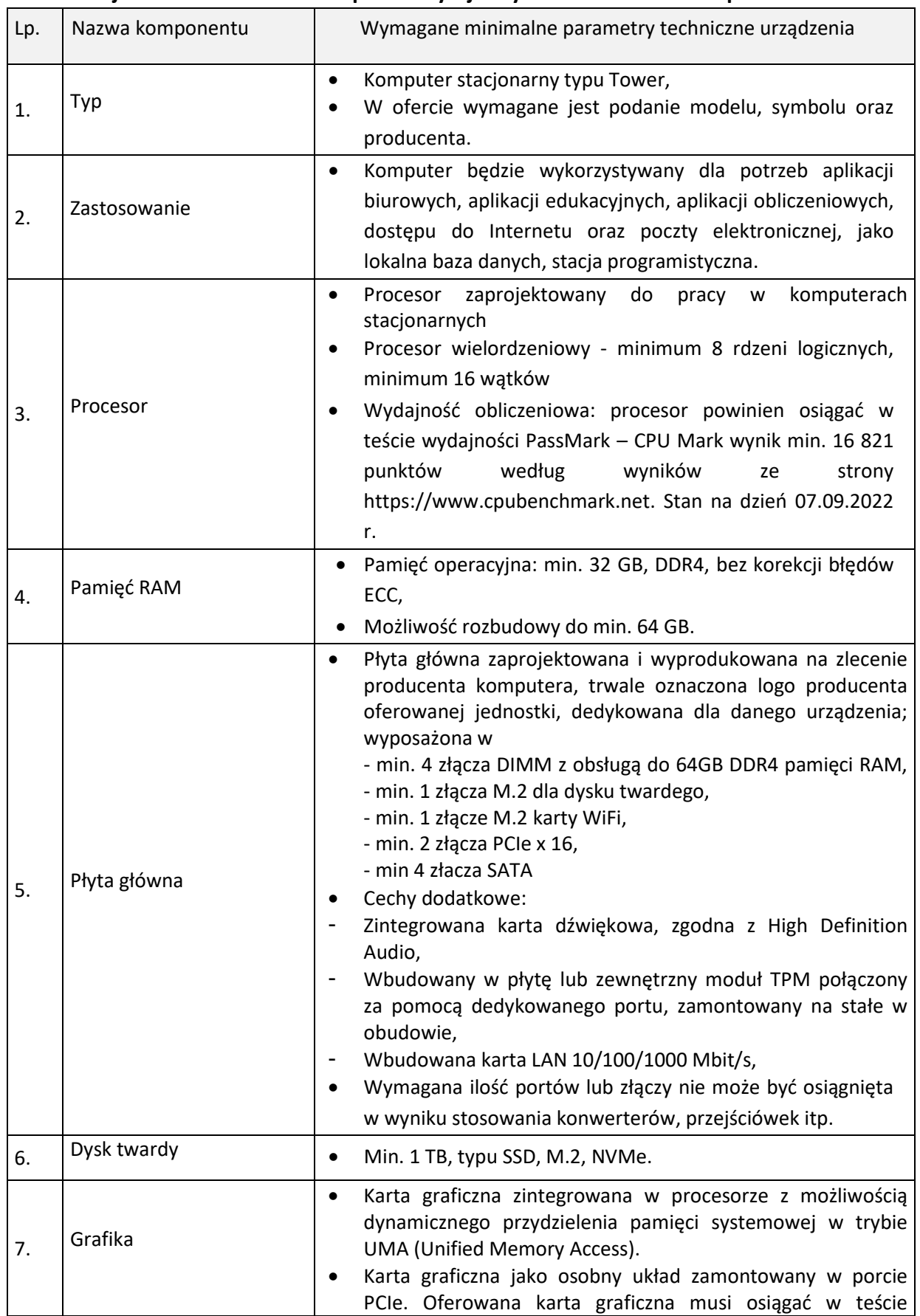

## <span id="page-10-0"></span>**1.3.3a Stacja robocza – zestaw komputerowy z jednym monitorem II – 1 kpl.**

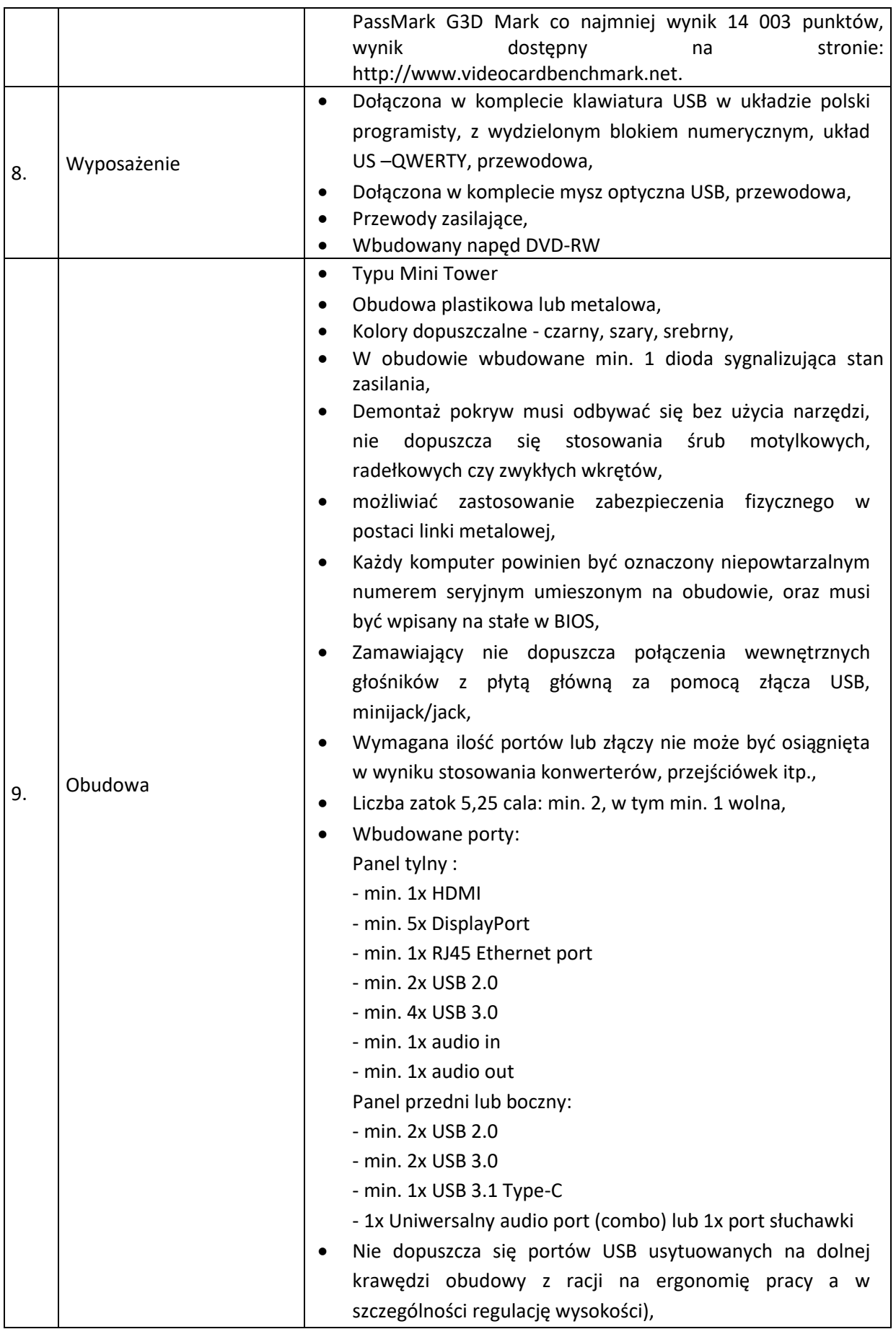

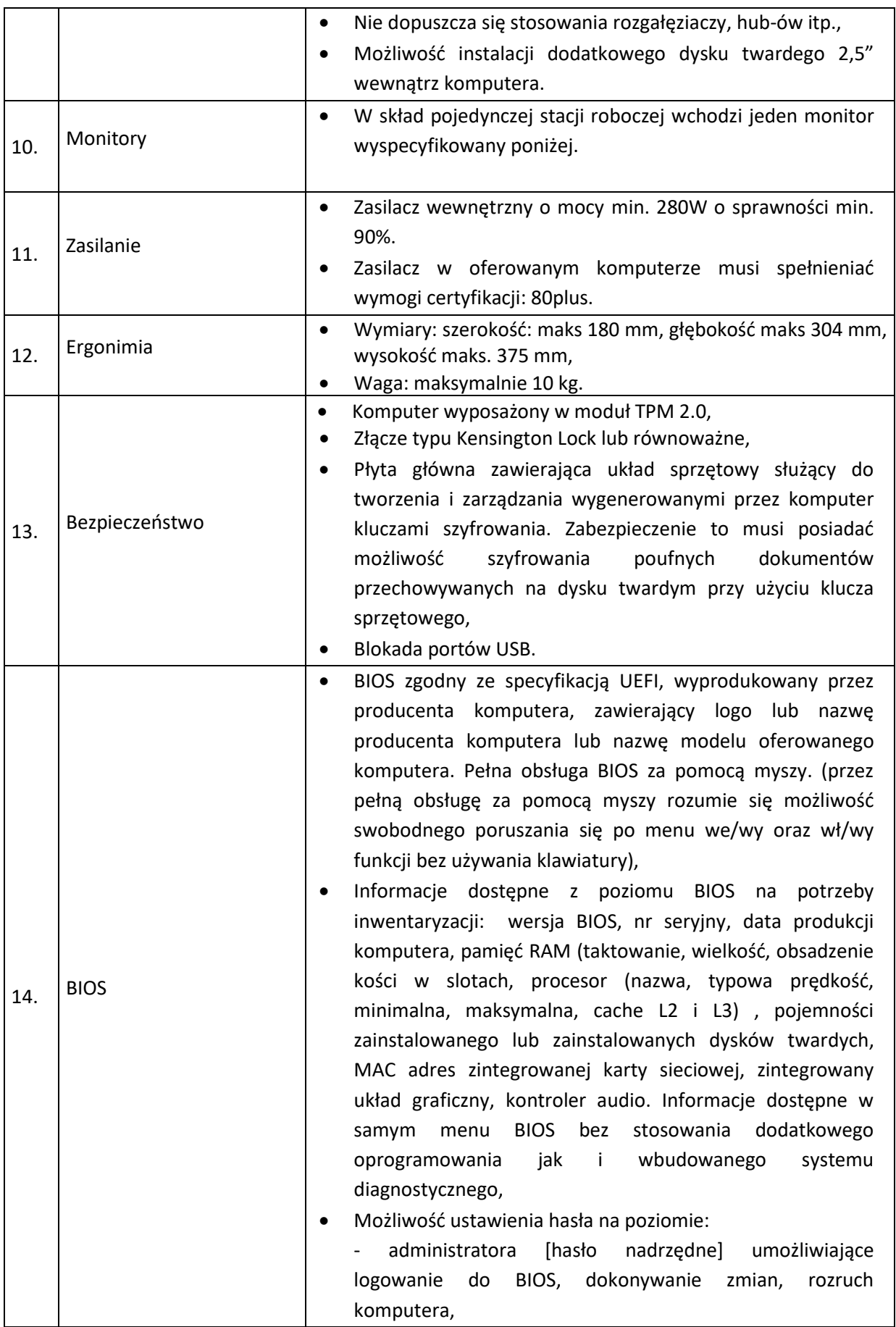

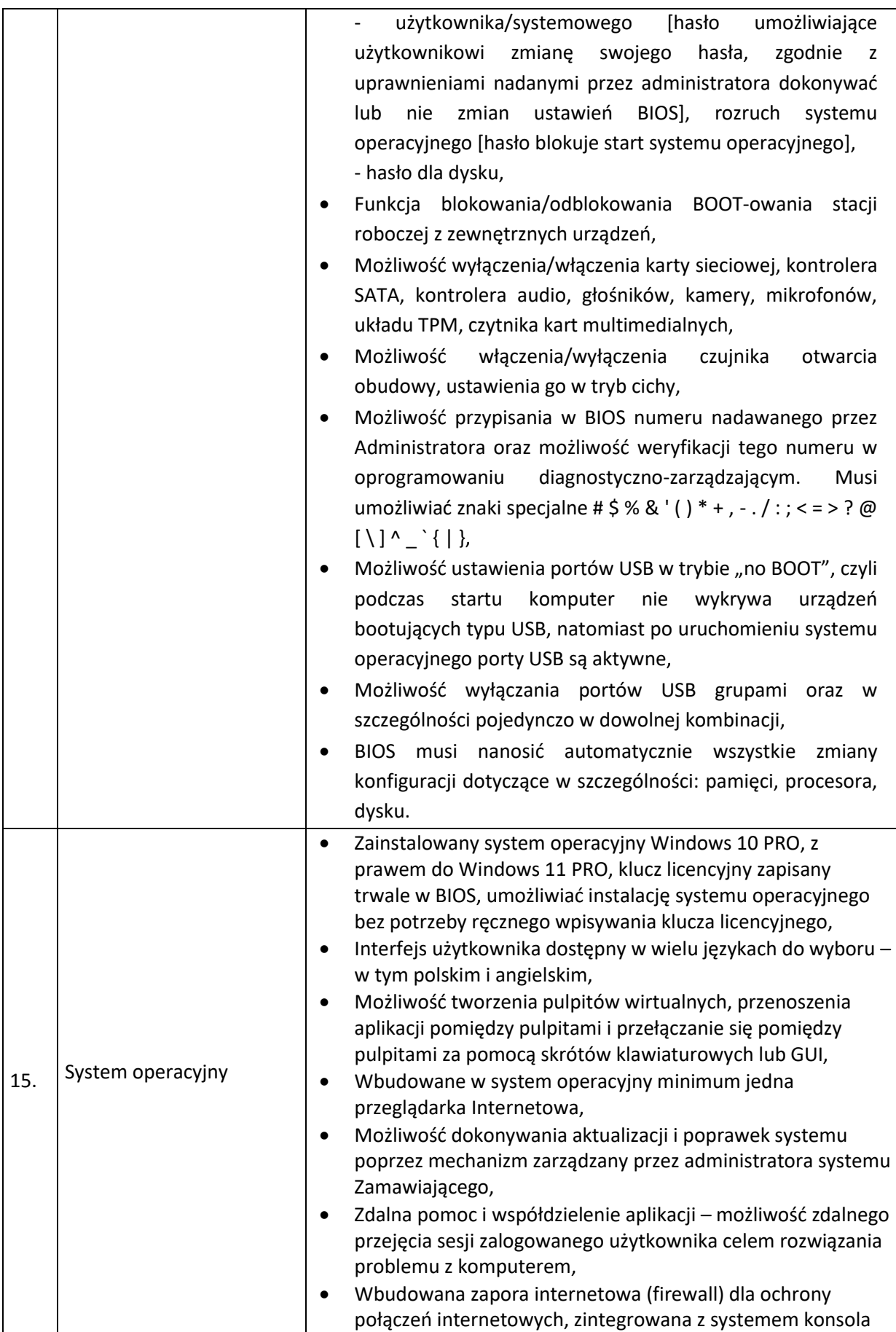

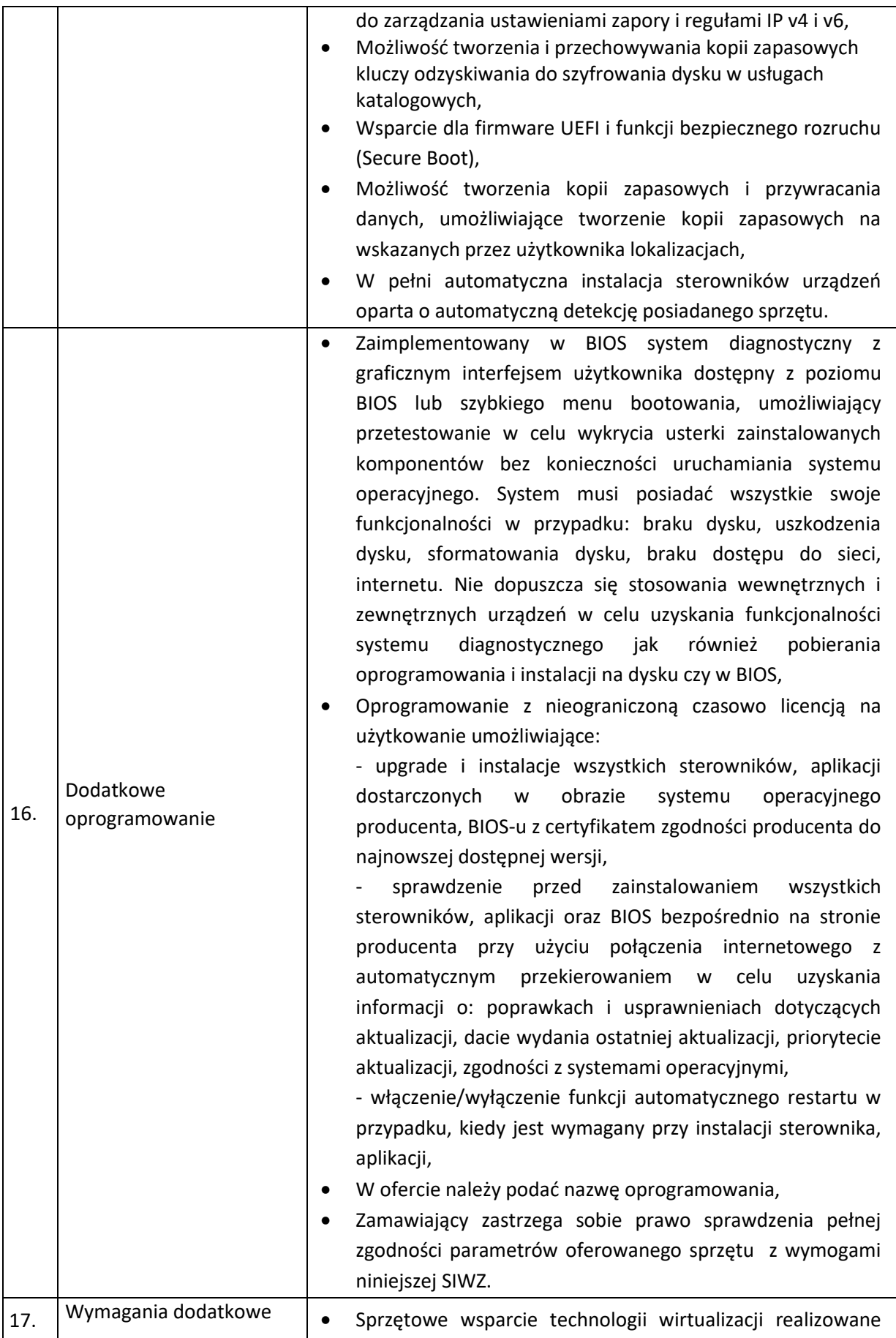

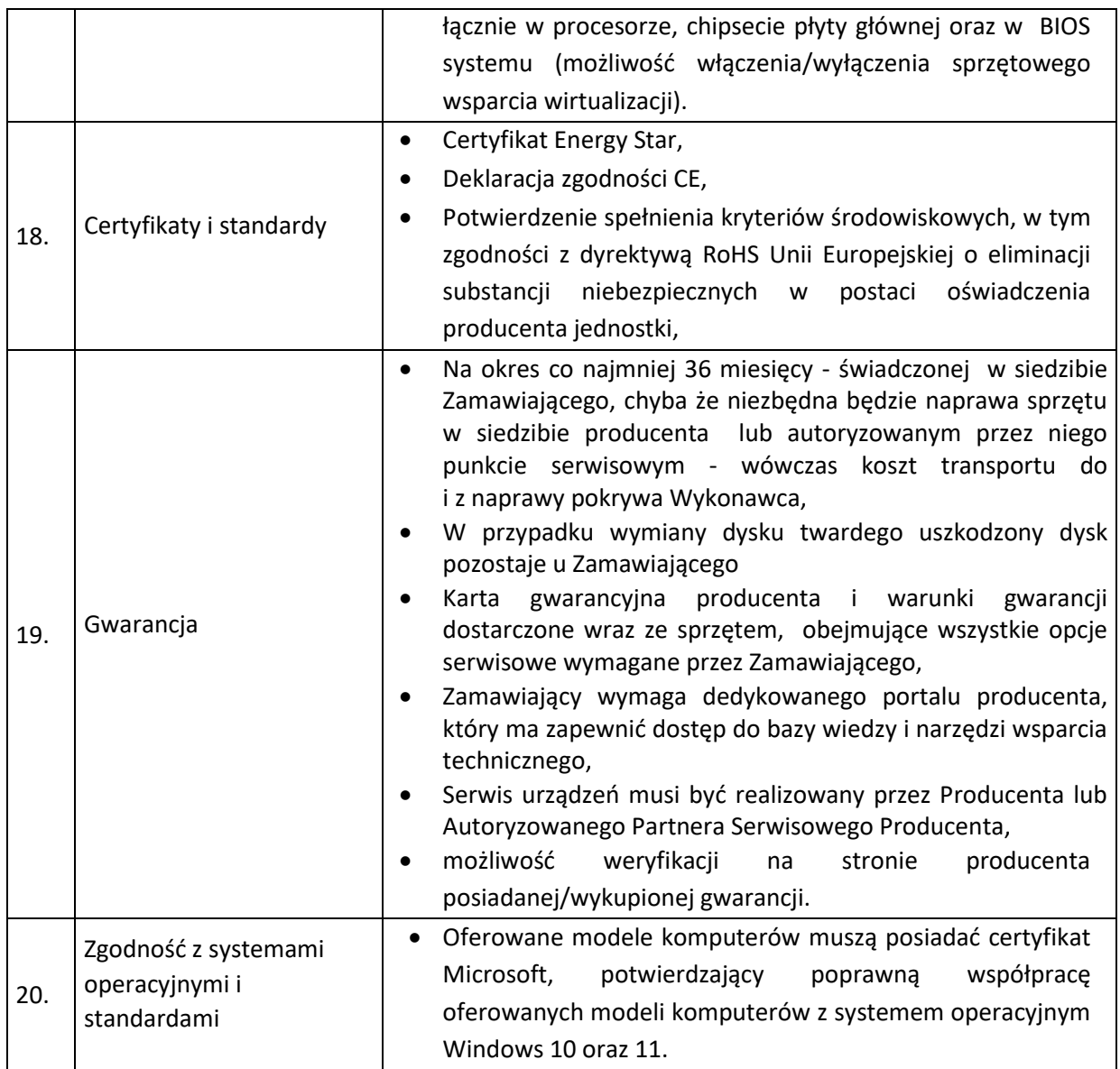

# <span id="page-15-0"></span>**1.3.3b Monitor LCD 24 '' – 1 szt. dla zestawu komputerowego z jednym monitorem II**

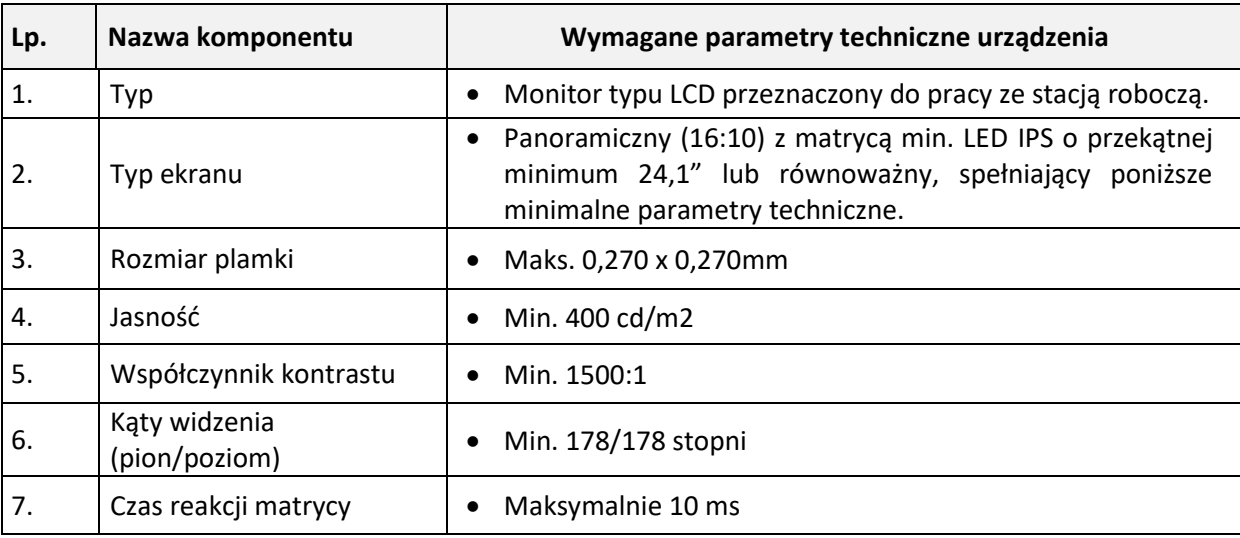

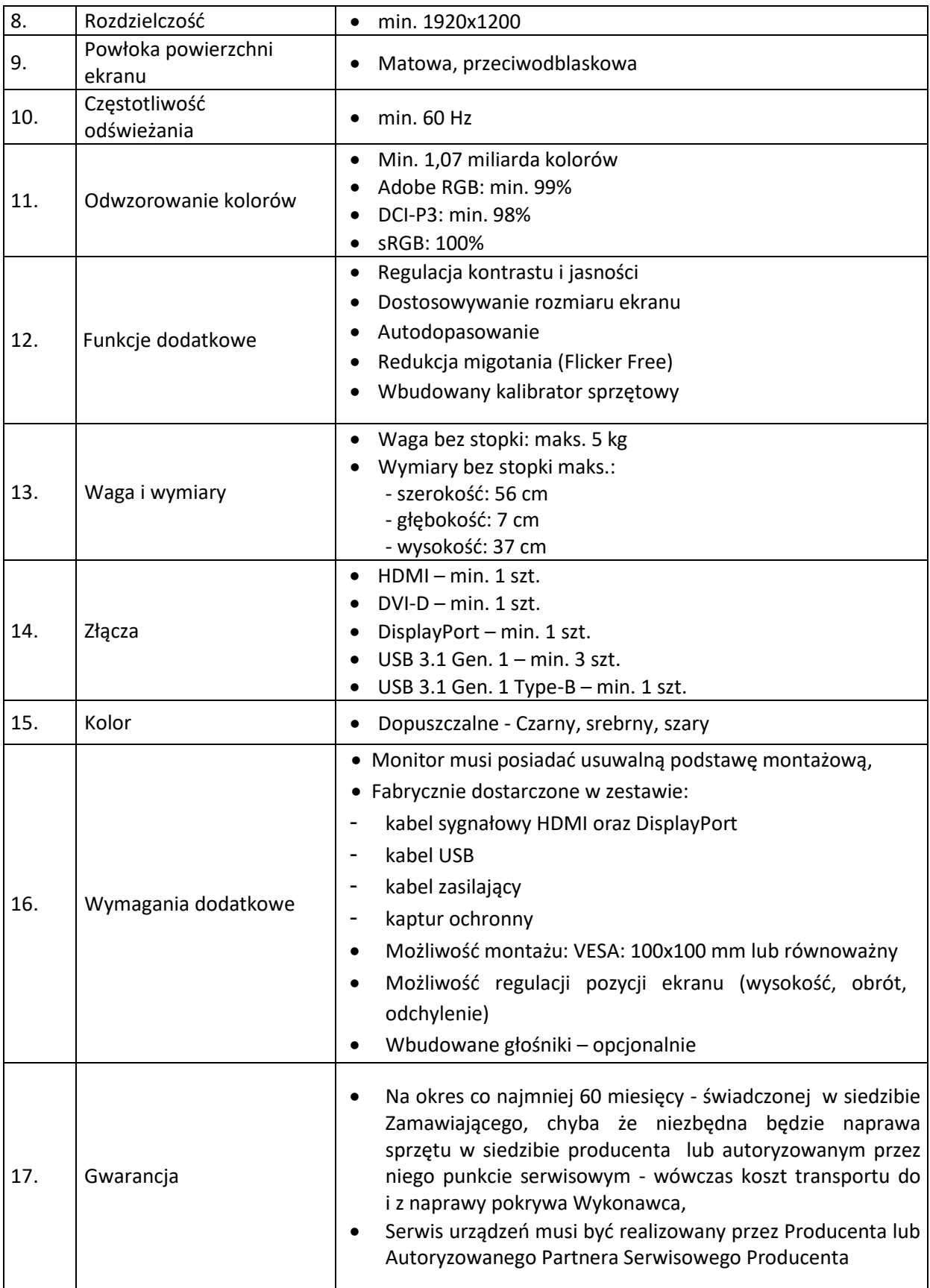

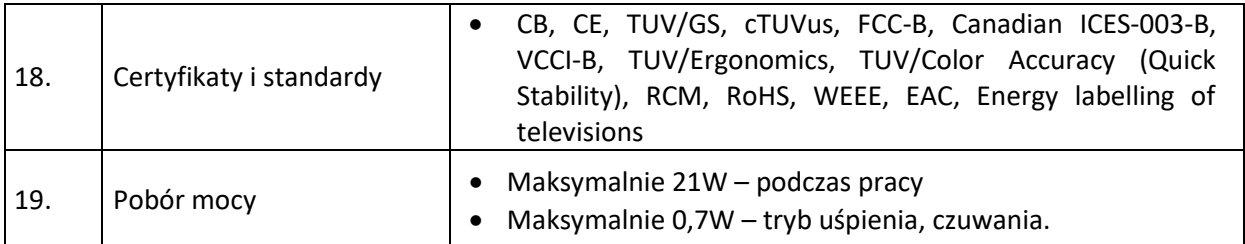

#### <span id="page-18-0"></span>**2. Dostawa sprzętu komputerowego oraz licencji oprogramowania.**

#### <span id="page-18-1"></span>**2.1 Ilości.**

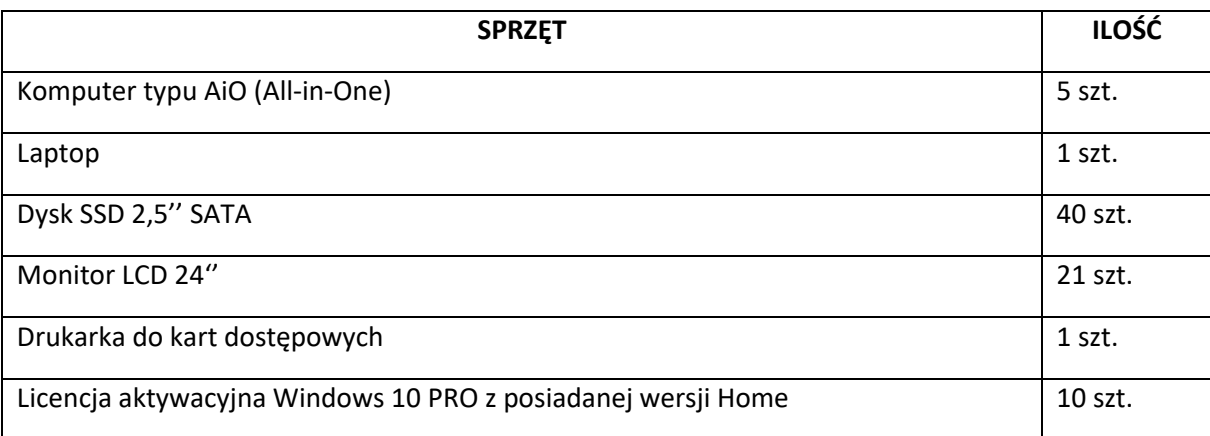

#### <span id="page-18-2"></span>**2.2 Postanowienia ogólne.**

Przedmiotem niniejszego zamówienia jest dostawa sprzętu komputerowego, oprogramowania typu OEM przypisanego do tego sprzętu komputerowego. Dostawa sprzętu komputerowego oraz licencji obejmuje wyspecyfikowane poniżej elementy.

Postępowanie prowadzone jest w formie zadania, którym jest dostawa wszystkich wymaganych przez Zamawiającego komponentów sprzętu komputerowego.

Przedmiotem niniejszego zamówienia jest również dostawa licencji oprogramowania (ESD) do aktywacji posiadanych systemów operacyjnych Windows 10 Home **do wersji PRO**. Postępowanie prowadzone jest w formie zadania, którym jest dostawa wszystkich wymaganych przez Zamawiającego niewyłącznych licencji na korzystanie z oprogramowania na czas nieoznaczony.

Zamawiający wymaga: fabrycznie nowych licencji oprogramowania nieużywanego oraz nieaktywowanego nigdy wcześniej na innym urządzeniu, dostarczenia oprogramowania wraz ze stosownymi, oryginalnymi atrybutami legalności, na przykład z tzw. Naklejkami GML (Genuine Microsoft Label) lub inną formą uwiarygodniania oryginalności wymaganą przez producenta oprogramowania.

W momencie odbioru zamawiający przewiduje możliwość zastosowania procedury sprawdzającej legalność dostarczonego oprogramowania. Ponadto zamawiający dopuszcza możliwość przeprowadzenia weryfikacji oryginalności dostarczonych programów komputerowych u Producenta oprogramowania w przypadku wystąpienia wątpliwości co do jego legalności.

#### <span id="page-18-3"></span>**2.3 Opis parametrów technicznych sprzętu objętego dostawą na potrzeby Starostwa Powiatowego w Kielcach.**

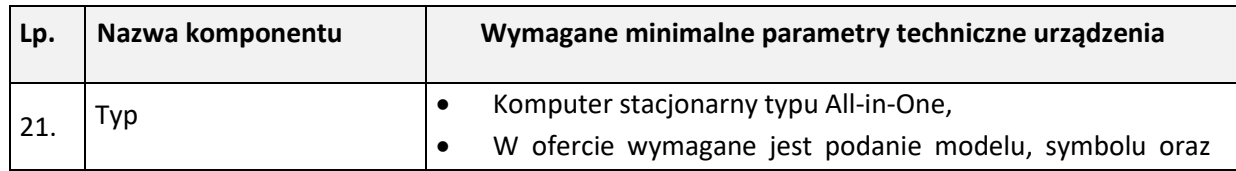

#### <span id="page-18-4"></span>**2.3.1 Komputer typu AiO (All-in-One) – 5 szt.**

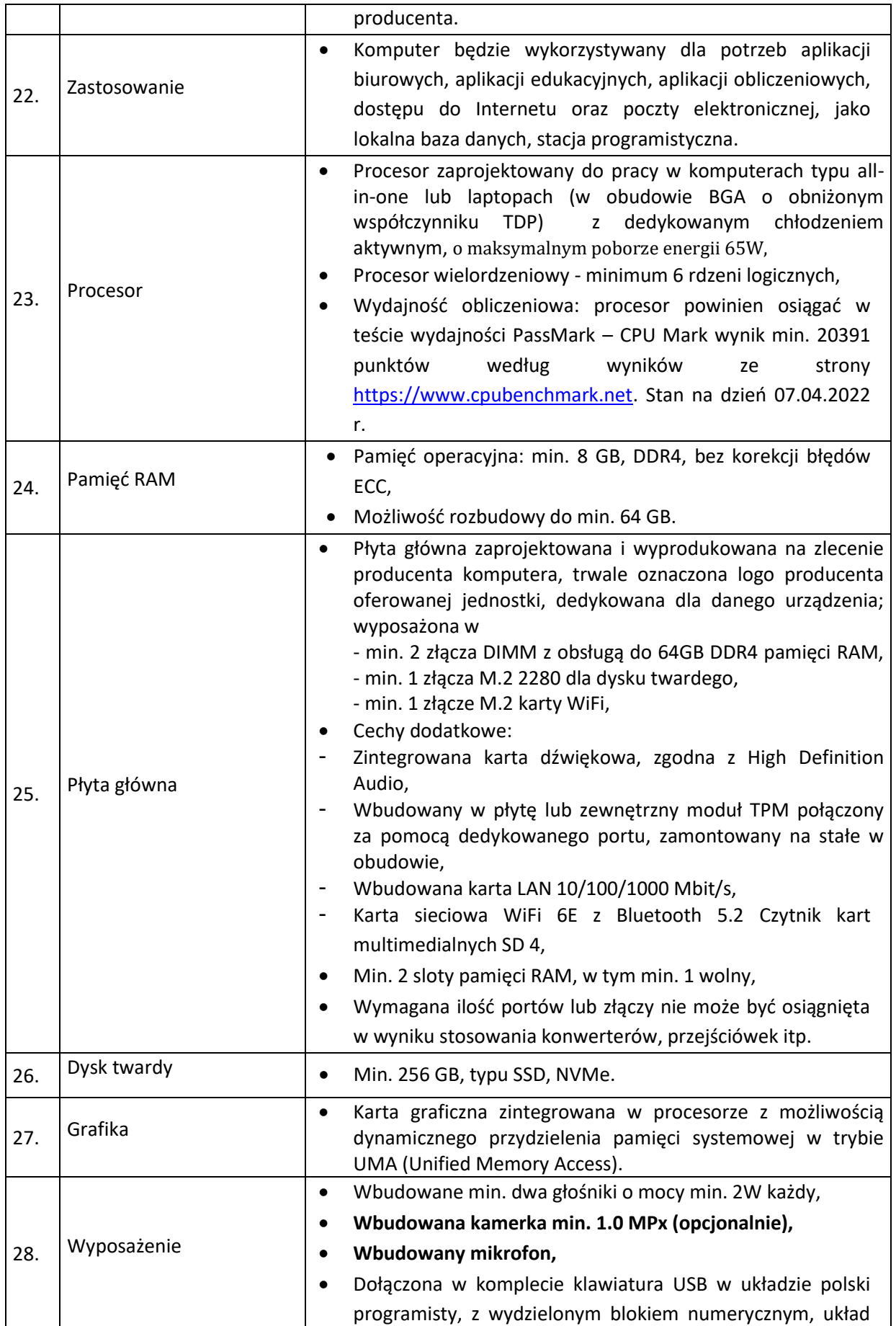

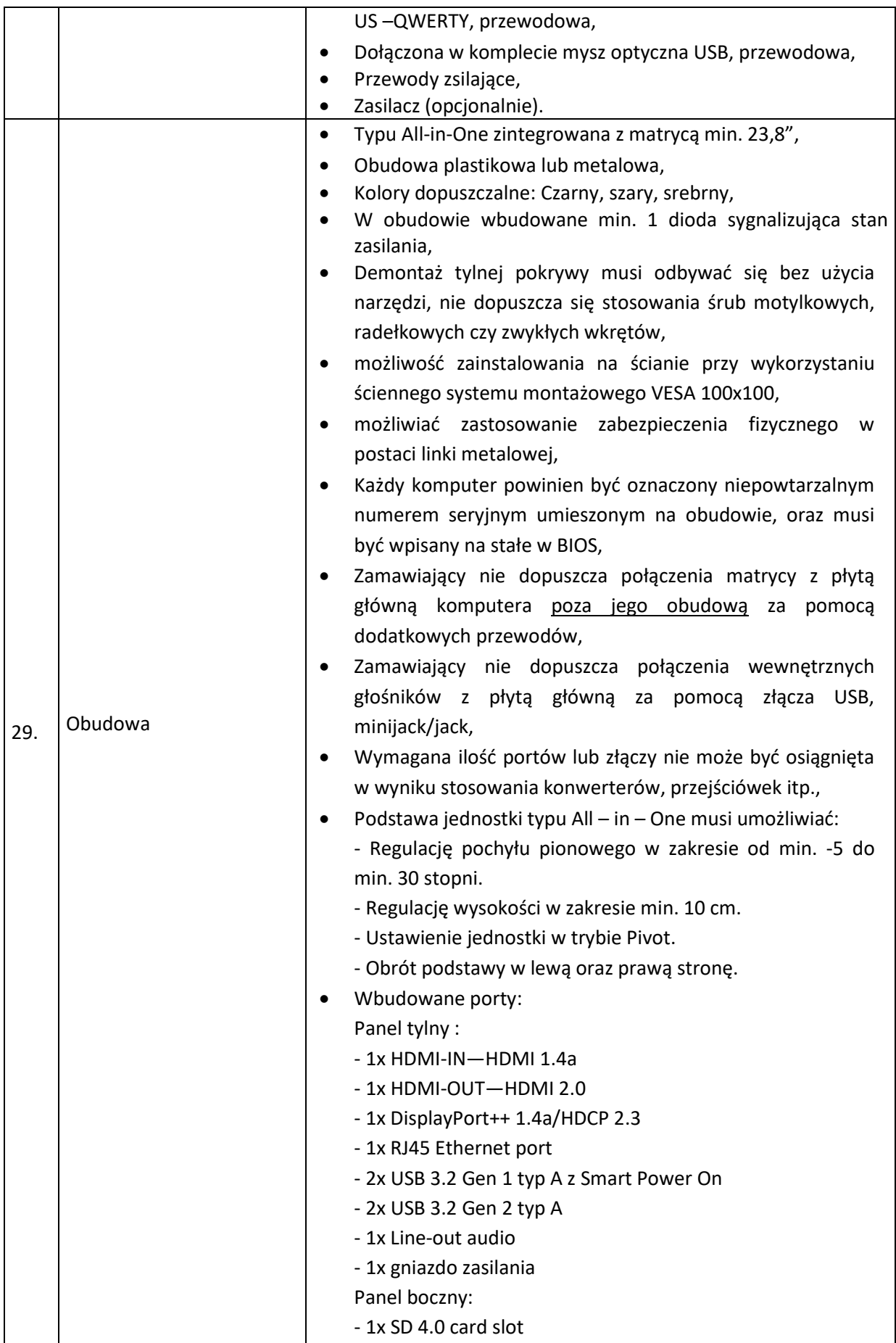

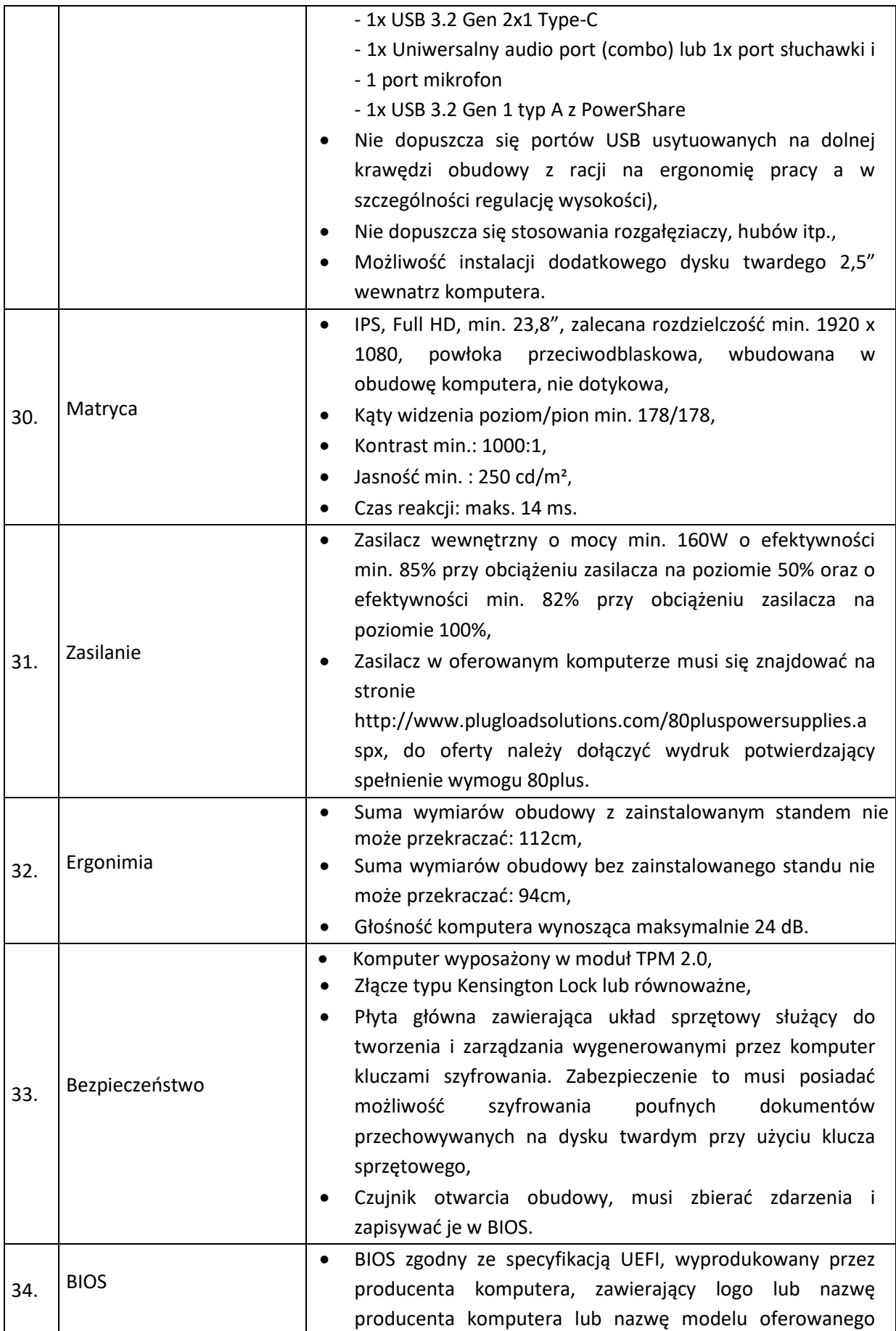

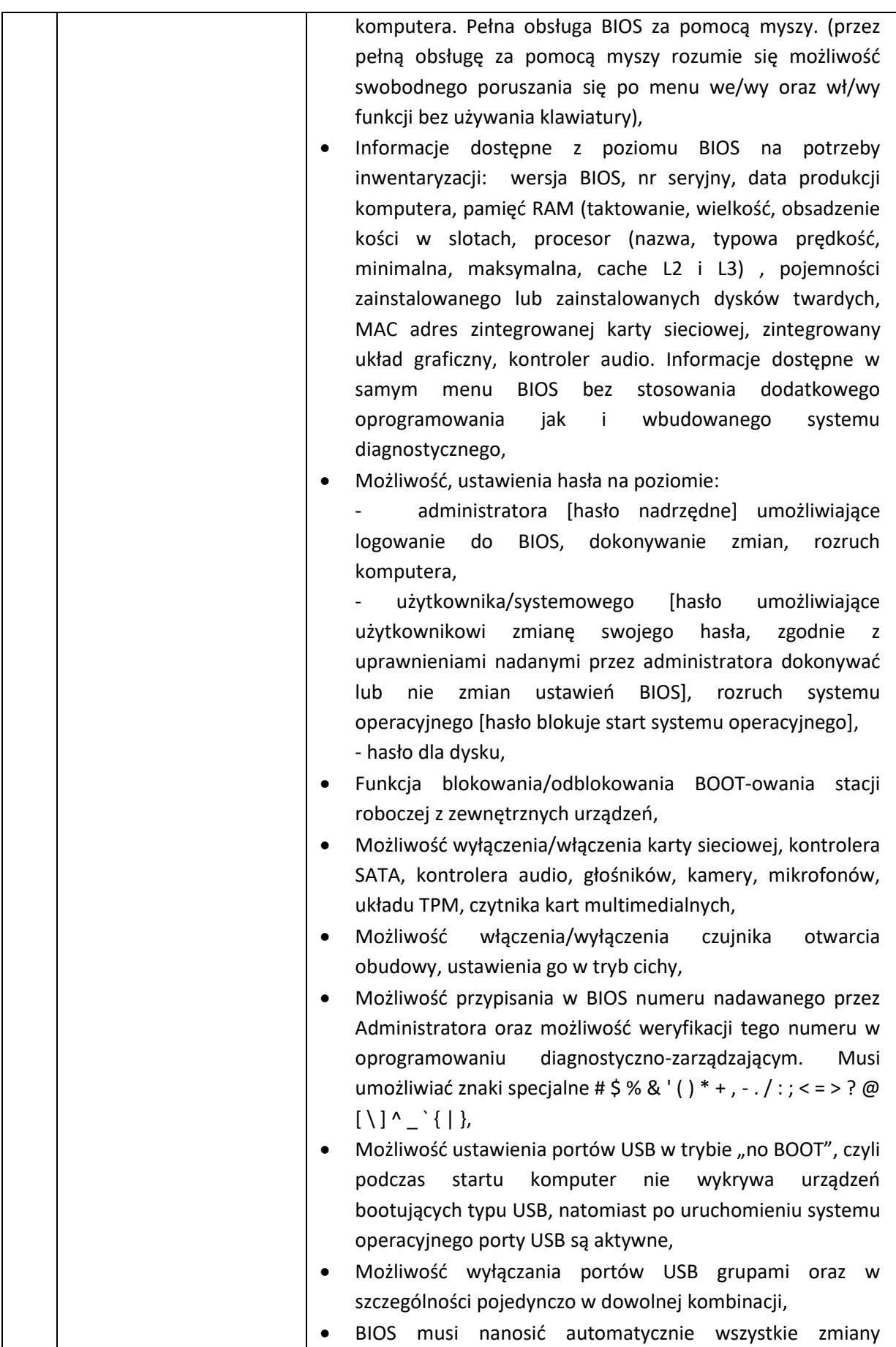

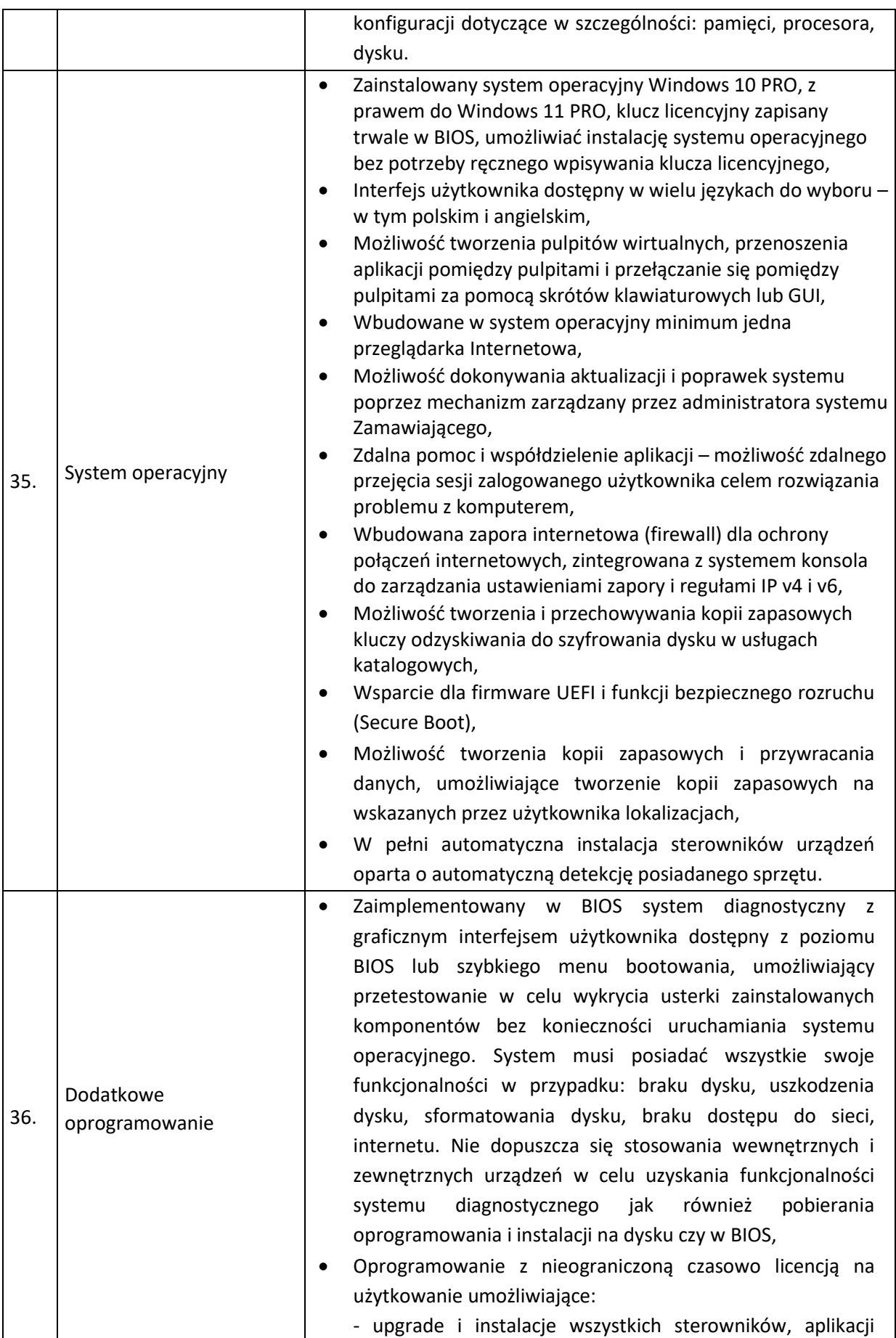

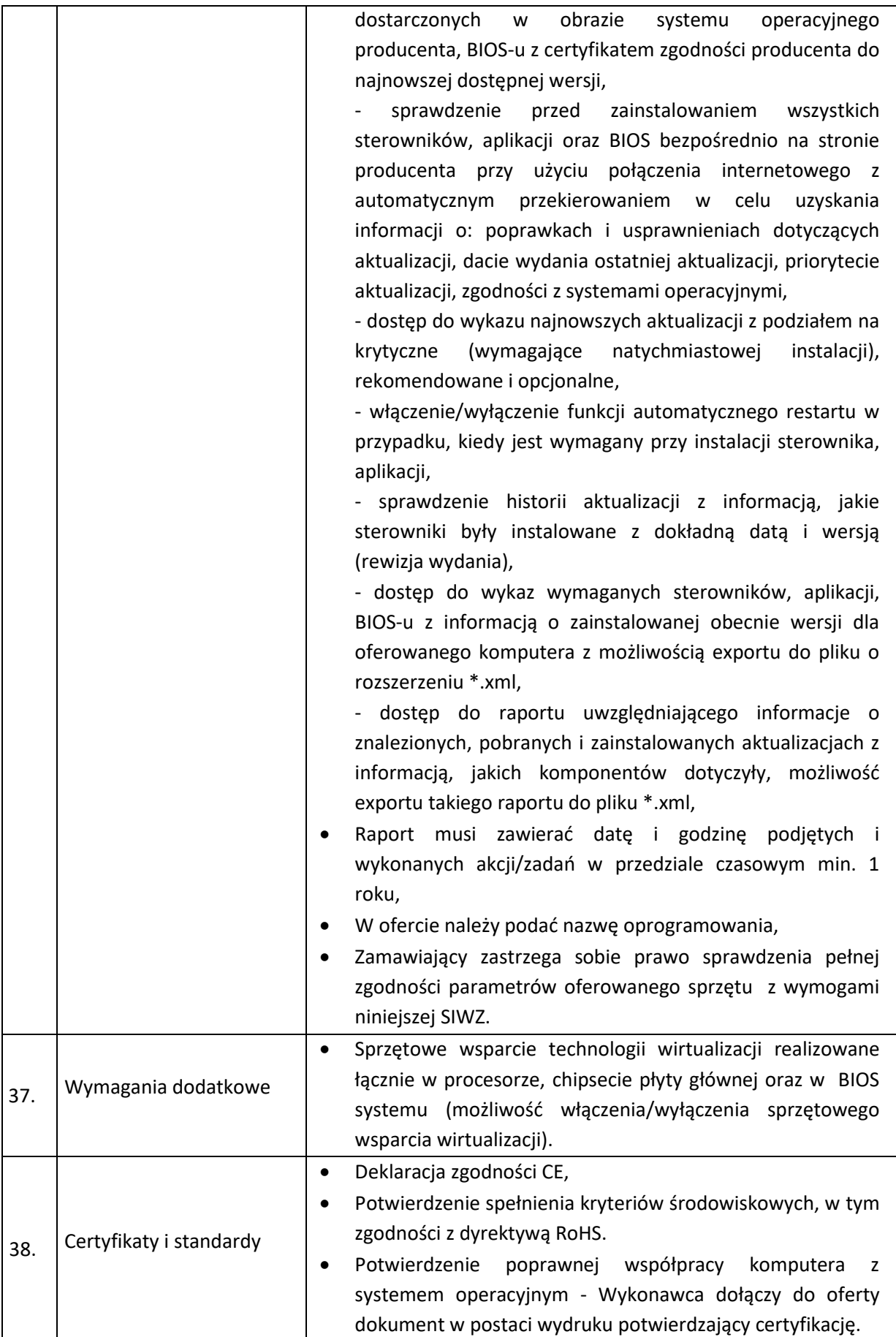

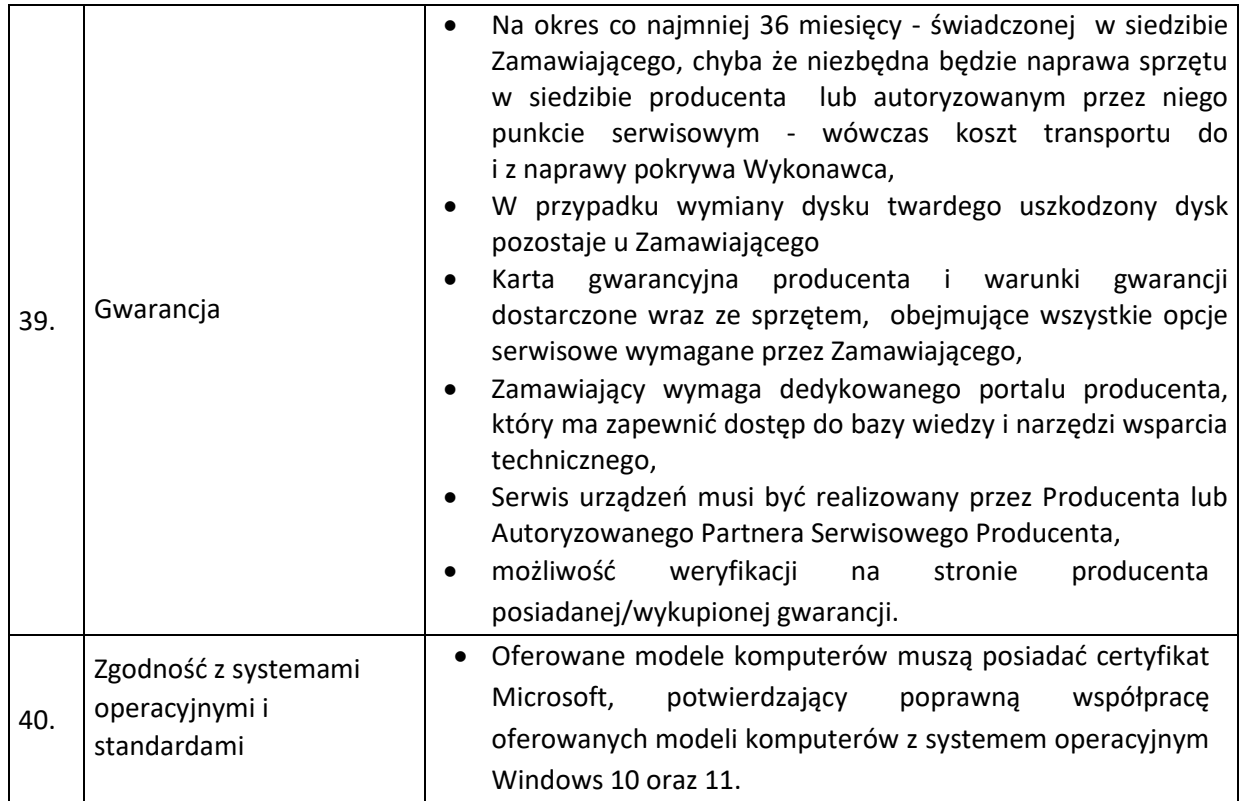

### <span id="page-25-0"></span>**2.3.2 Laptop – 1 szt.**

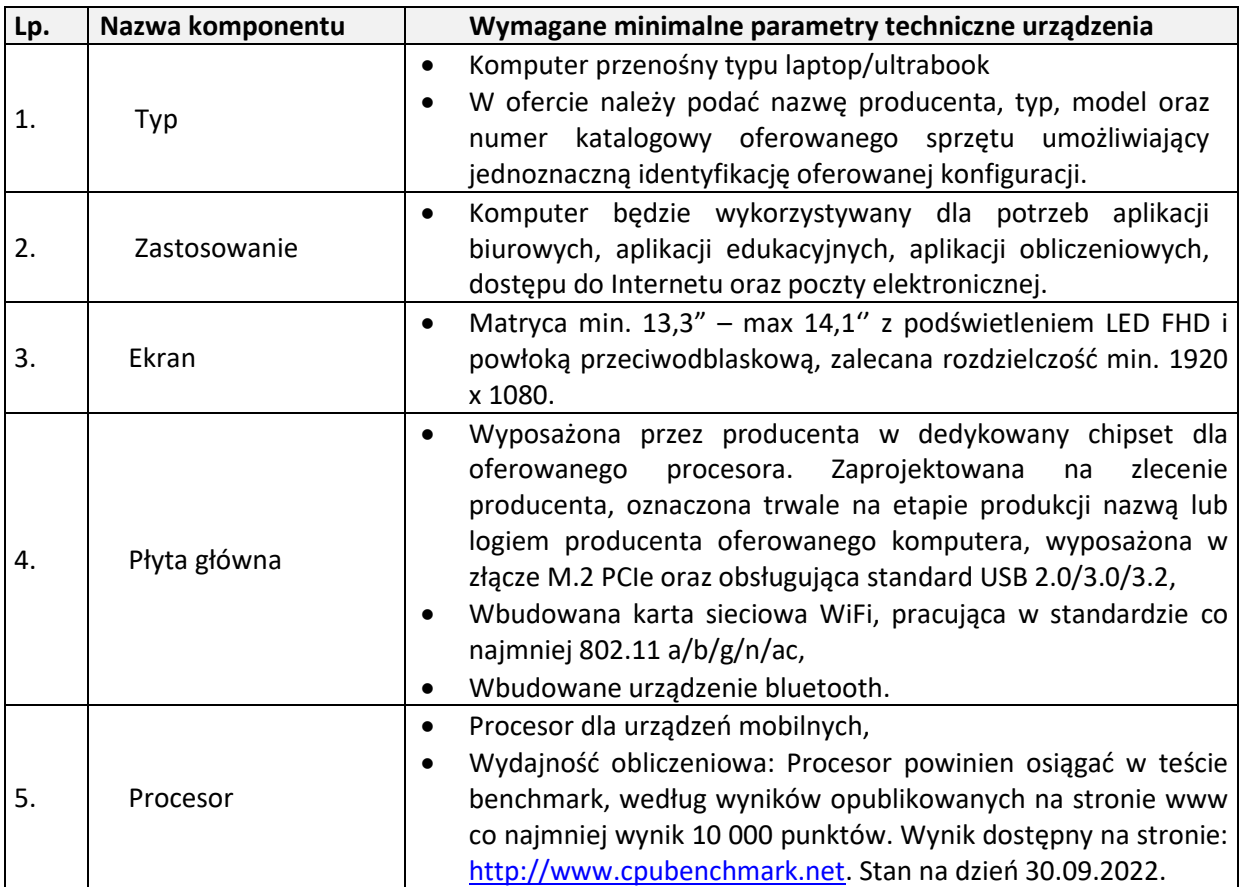

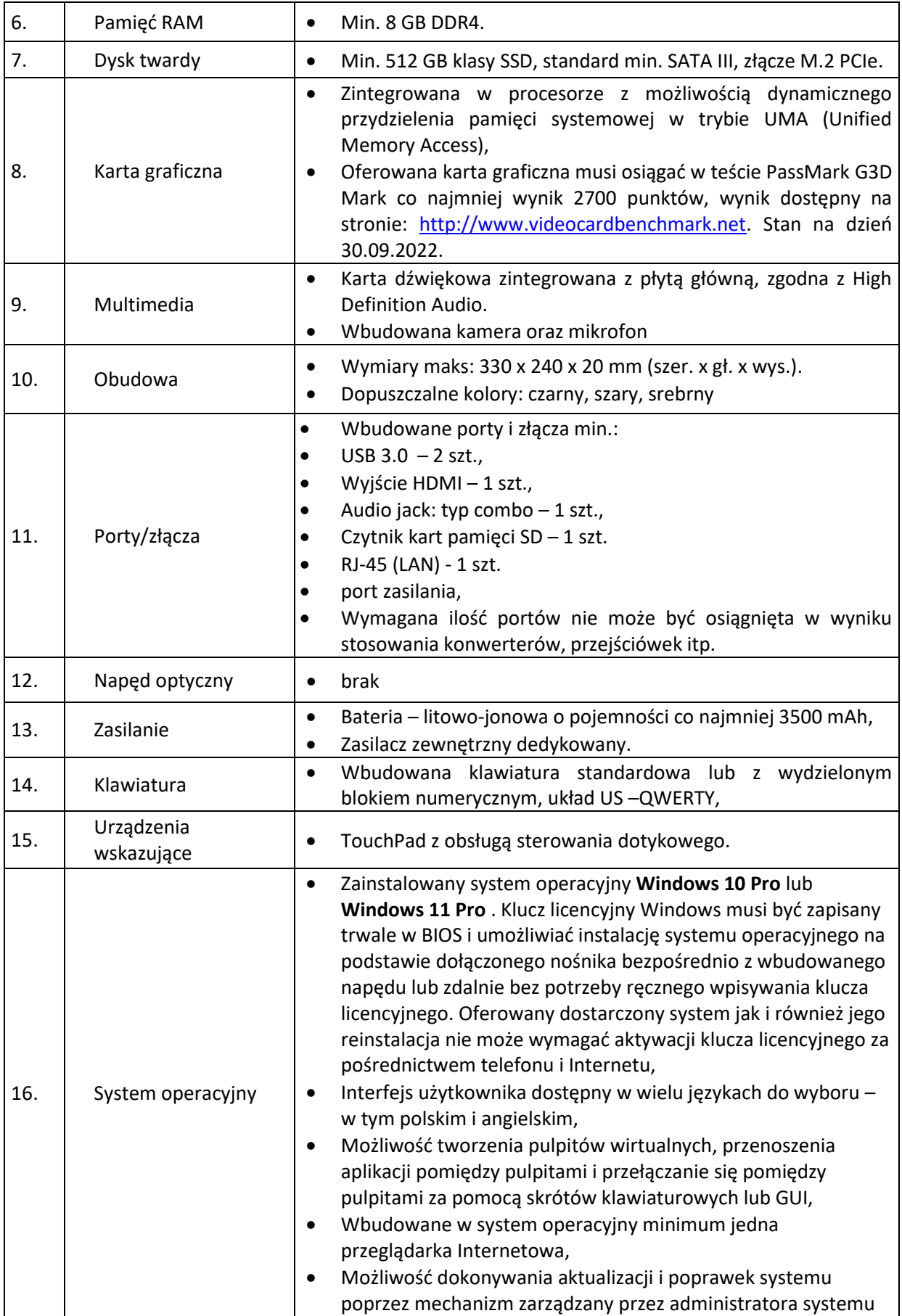

![](_page_27_Picture_229.jpeg)

![](_page_28_Picture_252.jpeg)

## <span id="page-28-0"></span>**2.3.3 Dysk SSD 2,5" SATA – 40 szt.**

![](_page_28_Picture_253.jpeg)

#### <span id="page-28-1"></span>**2.3.4 Monitor LCD 24 '' – 21 szt.**

![](_page_28_Picture_254.jpeg)

![](_page_29_Picture_236.jpeg)

![](_page_30_Picture_208.jpeg)

## <span id="page-30-0"></span>**2.3.5 Drukarka do kart dostępowych – 1 szt.**

## <span id="page-31-0"></span>**2.3.6 Licencja aktywacyjna systemu operacyjnego (ESD) Windows 10 Home do wersji PRO – 10 szt.**

![](_page_31_Picture_210.jpeg)